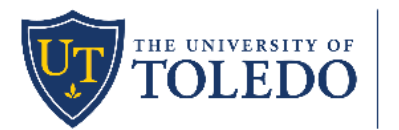

**Edward Schmidt School** of Professional Sales

# **Fete Modality Guide**

## **Key Safety Take-a-Ways for being On Campus**

- Guests will be instructed to do daily health checks and not attend if they have any symptoms
- Hand sanitizer located throughout the event space
- Assignment Schedules are used extensively at ESSPS events and provide an audit trail of who is where, when, etc
- Naturally in small groups throughout most of the event
- Guests are continually checked-in throughout the event
- Onsite students will use their own laptop, mobile device, and accessories such as air pods (ie: integrated speaker, noise canceling, microphone) to interact with online companies in a separate section of the venue

#### **Food**

- Onsite participants will be provided with dinner at the venue
- Online participants will be fed and focused using an e-allowance from the ESSP[S Grubhub](https://www.utoledo.edu/business/essps/ESSPSFedFocused.html)

### **What to Bring/Use**

- **Students** 
	- o Modality reflects that of their PSLS class (onsite students onsite and online students online). Most students will be onsite.
	- o Onsite students bring their own laptop, mobile device, and accessories such as air pods (ie: integrated speaker, noise canceling, microphone) so they can use it if/as needed
	- o Online students use their own laptop/computer
- Professionals/Companies
	- o Register in advance for the event and declare their modality
	- o Onsite professionals will only interact with onsite students
	- o Online professionals use their own laptop/computer
- Zoom Settings
	- o [Zoom Meeting 5.3.0 or higher is required](https://zoom.us/download)
	- o Screen and file sharing will be enabled
	- o Rename yourself with your name and company (ie: John Smith ABC Company) so other guests and ESSPS Admins know who you are
	- $\circ$  Be prepared to self-select breakout rooms for open networking and be dynamically placed for coming-of-age coaching [\(tutorials,](https://www.utoledo.edu/business/essps/ESSPSGoingVirtualGuide.html) testing). Breakout room naming for open networking will look like the following:
		- Company Name Team Member Name
		- Alumni Alumni Hangout 1, 2, etc
	- $\circ$  Links will be sent on March 15 (T) and will be sent to the email that was used during registration
		- Students and companies will receive 4 emails (companies' will be calendar invites), and each email will correspond to a different part of the event and contain the link for that part of the event
		- **•** Companies will also receive a report of the students who signed up for the coaching topics that they will be covering
		- Online guests will also receive an email fro[m Grub Hub](https://www.utoledo.edu/business/essps/ESSPSFedFocused.html) to access their e-allowance

### **Flow**

- **Students** 
	- o Register in advance for the event and the coming-of-age topics they want to learn about and will also declare their modality
		- Onsite students can talk to onsite and online professionals/companies because the online professionals/companies will have QR code cards (embedded with Zoom link and code) that ESSPS will give to the onsite students so they can talk. Onsite students who are talking to online professionals/companies will need to bring their own device (smart phone or laptop) and air pods (ie: integrated speaker, noise canceling, microphone) so they can communicate. They will start in a Zoom waiting room, and then the ESSPS Admin will admit them and have them join the appropriate coaching topic breakout room. Online companies will have their tables setup in the T section of the Auditorium so they are further away from noise and distractions.
		- Online students will Zoom in to talk with professionals/companies who are also online. Online students will start in a Zoom waiting room, and then the ESSPS Admin will admit them and have them join the appropriate coaching topic breakout room. Online students will *not* be able to talk with onsite professionals/companies because it would be too many devices and too much noise in the same space.
	- o
	- o Move to a different coaching topic table (or Zoom breakout room) for each round of the event
- Professionals/Companies
	- o Register in advance for the event and declare their modality
		- Onsite companies can talk to onsite students. They cannot talk to online students because it would be too many laptops and too much noise in the same space.
		- Online companies can talk to online and onsite students because online companies will have QR code cards (embedded with Zoom link and code) that ESSPS will pass out to the relevant onsite students (link emailed to online students), and the professional will be present via Zoom on a student's device. Onsite and online students will start in a Zoom waiting room and then be admitted by an ESSPS Admin who will then have the onsite and online students join the appropriate coaching topic breakout room. Online companies will have their tables setup in the T section of the Auditorium so they are further away from noise and distractions.
		- **EXECT** Sending multiple professionals/coaches to the event gives the company the opportunity to talk with more students since the tables/rooms are topic based and not company based
	- o ESSPS Alumni who are participating as alumni are there to share next phase of life coaching, lessons learned, and their story. These alumni will only be interacting with seniors who already secured a post graduation job.
	- o Check-in the students for each block of the event (turned in to ESSPS at the end of the event)
- Customer Service
	- $\circ$  Help is available throughout via student workers onsite, a dedicated Zoom link, 419-530-6133, and [edwardschmidtschool@utoledo.edu](mailto:edwardschmidtschool@utoledo.edu)

#### **Timeline**

- o 6:00-6:30 Check-in, Eat, and Table Talk #1/Open Networking
- $\circ$  6:30-7:00 Table Talk #2
- o 7:00-7:30 Table Talk #3
- o 7:30-8:00 Table Talk #4
- ...options for coming-of-age coaching may include: cultivating a healthy mind, exploring home ownership, living on a budget, making friends in a new geography, planning for retirement